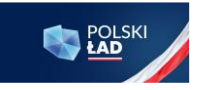

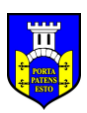

Gołańcz, dnia 2022-04-20

Znak sprawy: ZP.271.4.2022

**Wszyscy uczestnicy postępowania o udzielenie zamówienia publicznego opublikowanego w Biuletynie Zamówień Publicznych nr 2022/BZP 00108538/01 z dnia 2022- 04-04.**

# **ZAWIADOMIENIE Nr 1**

Zamieszczono na stronie internetowej prowadzonego postępowania - [platformazakupowa.pl](https://platformazakupowa.pl/) pod adresem: **<https://platformazakupowa.pl/pn/golancz>**

Dotyczy: postępowania o udzielenie zamówienia publicznego pn. **Modernizacja stacji uzdatniania wody w Potulinie wraz z budową wodociągu** opublikowanego w Biuletynie Zamówień Publicznych nr **2022/BZP 00108538/01 z dnia 2022-04-04.**

W toku prowadzonego postępowania do Zamawiającego złożono wnioski dotyczące wyjaśnienia treści SWZ. Zamawiający zgodnie z art. 284 ust.2 oraz art. 286 ust. 1ustawy z dnia 11 września 2019r Prawo zamówień publicznych (*Dz. U. z 2021 r. poz. 1129 z późn. zm.*) udziela następującego wyjaśnienia oraz wprowadza modyfikację Specyfikacji Warunków Zamówienia:

## **Pytania przesłane w dniu 2022-04-12**

1. Czy zgodnie z przedmiarem części elektrycznej dział 11, zakres zadania obejmuje wykonanie systemu monitoringu CCTV? Czy przewidywana jest integracja projektowanego systemu CCTV do istniejącego systemu CCTV?

# **Odpowiedź:**

#### *Tak*

2. Jaka jest specyfikacja techniczna istniejącego systemu monitoringu pracy stacji (SCADA) funkcjonujący w Gminie Gołańcz? Czy zakres zadania obejmuje też dostarczenie dwóch stanowisk operatorskich - lokalnego i zdalnego?

#### **Odpowiedź:**

*Nowo budowaną Stację Uzdatniania Wody należy włączyć do istniejącego systemu monitoringu GPRS obsługującego system wodno-kanalizacyjny w gminie Gołańcz. Należy dostarczyć nowe stanowisko komputerowe lokalne i zdalne z aktualizacją systemu monitoringu. Integratorem systemu jest firma Hydro-Partner Leszno. Poniżej podajemy parametry systemu:*

*OPIS PARAMETRÓW FUNKCJONALNO-UŻYTKOWYCH FUNKCJONUJĄCEGO ISTNIEJĄCEGO SUSTEMU MONITORINGU W TECNOLOGII GSM/GPRS ZE STAŁĄ ADRESACJĄ IP OBIEKTÓW CHRONIONYCH SYSTEMEM APN*

#### *1. Rozbudowa istniejącego systemu monitoringu i wizualizacji*

*Monitoring wszystkich obiektów wchodzących w zakres zadania należy zrealizować poprzez rozbudowę istniejącego systemu monitoringu obiektów wodno-kanalizacyjnych, a wizualizację należy* 

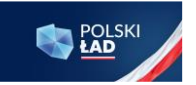

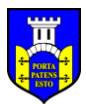

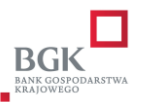

*wykonać na istniejącej stacji bazowej (serwerze) umieszczonej w Centrum Dyspozytorskim. Niedopuszczalne jest gromadzenia danych na serwerze zewnętrznym. Oprogramowanie wizualizacyjne modernizowanych obiektów musi być zintegrowane i kompatybilne z istniejącym systemem monitoringu. Rozbudowę systemu monitoringu o nowo włączane obiekty należy zrealizować poprzez naniesienie ich na istniejącej mapie synoptycznej rozbudowywanej aplikacji SCADA. Jednocześnie Zamawiający zastrzega, że istniejący i funkcjonujący u Użytkownika licencjonowany system sterowania i monitoringu w oparciu o technologię GPRS ze stałą adresacją IP obiektów chronionych systemem APN, nie może być zmieniony na inny. Nie dopuszcza się również możliwości współdziałania dwóch lub więcej odmiennych systemów sterowania i monitoringu z uwagi na bezpieczeństwo eksploatowanych rozproszonych obiektów wodno-ściekowych oraz kosztów z tym związanych.*

#### *2. Podstawowe wymagania dla systemie monitoringu*

#### *System monitoringu ma składać się z dwóch podstawowych elementów:*

- *obiekt zdalny (np. stacja uzdatniania wody) – wyposażony w moduł telemetryczny GSM/GPRS, który zawiera sterownik PLC z wyświetlaczem LCD oraz modem komunikacyjny do transmisji pakietowej danych,*
- *obiekt lokalny – istniejące Centrum Dyspozytorskie, mieszczące się w siedzibie eksploatatora ZGKiM Gołańcz*

*Informacje o stanach obiektu są przesyłane za pomocą GPRS (USŁUGA PAKIETOWEJ TRANSMISJI DANYCH) do stacji monitorującej, która wizualizuje wszystkie monitorowane obiekty na ekranie komputera. Stacja monitorująca jest zainstalowana w siedzibie eksploatatora.*

#### *System wizualizacji powinien się składać z:*

- *głównego okna synoptycznego*
- *okna szczegółowego urządzenia/obiektu*

#### *2.1. Główne okno synoptyczne*

- *Główne okno synoptyczne (okno startowe) musi umożliwiać podgląd graficzny wszystkich monitorowanych obiektów. Operator musi mieć możliwość wyboru organizacji widoku obiektów pod kątem procesu technologicznego (powiazań, relacji pomiędzy obiektami) lub lokalizacji obiektów na podkładzie mapy. W tym celu wymagana jest aby system wizualizacji obsługiwał serwery WMS (Web Map Service np. OpenStreetMap, Geoportal). Aktualizacja podkładu obiektów na mapie powinna być możliwa w trybie online lub offline. W celu szybkiej analizy stanu monitorowanych obiektów bez konieczności przełączania poszczególnych okien szczegółowych obiektów wyświetlane obiekty na mapie synoptycznej lub technologicznej powinny zawierać podstawowe, najważniejsze informacje o obiekcie przedstawione w sposób graficzny (np. pracę, awarię, gotowość, odstawienie urządzenia, aktualny poziom w zbiorniku).*
- *Okno startowe musi być wyposażone w pasek menu bocznego gdzie znajdują się wszystkie monitorowane obiekty. Okno należy wyposażyć w pasek wyszukiwania po nazwie obiektu. Przy każdym polu powinien znaleźć się przycisk wycentrowania mapy na danym obiekcie. Dodatkowo pole z nazwą obiektu musi zmieniać kolor wraz ze zmianą statusu obiektu:*
	- *brak koloru, podświetlenia - gotowość urządzenia/obiektu,*
	- *kolor zielony sygnalizuje pracę urządzenia/obiektu,*
	- *kolor czerwony sygnalizuje awarię urządzenia/obiektu,*

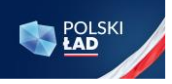

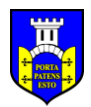

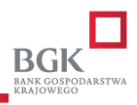

- *kolor pomarańczowy sygnalizuje, że obiekt nadal pozostaje w statusie awarii, ale awarię potwierdził użytkownik systemu wizualizacji,*
- *Obszar alarmów bieżących, w tym obszarze okna startowego należy umieścić w formie tabeli informacje o alarmach występujących na wszystkich monitorowanych obiektach. Należy wyświetlać w tabeli następujące informacje:*
	- *data i godzina wystąpienia alarmu,*
	- *nazwę obiektu,*
	- *opis (rodzaj) alarmu,*
	- *data ustąpienia alarmu,*
	- *datę i godzinę potwierdzenia alarmu przez użytkownika,*
	- *nazwę użytkownika potwierdzającego alarm.*

*Okno alarmów bieżących powinno dodatkowo umożliwiać sortowanie alarmów, indywidualne i grupowe potwierdzanie alarmów oraz powiększenie okna alarmów bieżących do całej strony.*

- *Obszar ostatnio dodanych notatek do urządzeń/obiektów. Każde urządzenie/obiekt pozwala w oknie szczegółowym obiektu dodać indywidualnej notatki, informacji o obiekcie. W oknie startowym należy umieścić listę ostatnio dodanych notatek. Lista powinna zawierać informację o nazwie obiektu, data i godzina dodania, użytkownik który dodał notatkę oraz treść notatki.*
- *Z poziomu okna startowego, jak i okien obiektowych użytkownik powinien mieć możliwość wylogowania. Użytkownik z najwyższymi uprawnieniami administratora musi mieć możliwość dostępu do panelu zarządzania kontami użytkowników. W panelu tym musi być możliwość dodania/usunięci konta oraz czasowej dezaktywacji/aktywacji konta. Ustawienia poziomu dostępu dla poszczególnych kont, resetowania haseł dostępu dla istniejących kont.*
- *W celu poprawienia ergonomii systemu wizualizacji system wizualizacji należy wyposażyć w możliwość przełączenia obrazu systemu wizualizacji z pracy na jasnym tle i pracy na ciemnym tle (dark mode). Ustawienia te można na stałe przypisać do poszczególnego konta użytkownika.*

# *2.2. Ekran szczegółowy urządzenia/obiektu*

*Ekran szczegółowy powinien zawierać wszystkie dane dotyczące danego urządzenia/obiektu. Ekran szczegółowy w zależności od uprawnień danego operatora musi umożliwiać zdalne załączenie, wyłączenie, odstawienie urządzeń, zmianę nastaw lub poziomów. Ekran szczegółowy powinien zawierać klika obszarów:*

- *Nagłówek ekranu z nazwą obiektu,*
- *Pasek z bocznym menu, wygląd paska i funkcjonalność jak w głównym oknie synoptycznym, pozwala na przechodzenie pomiędzy ekranami szczegółowymi obiektów bez wracania na mapę w oknie startowym,*
- *Obszar informacyjny, zawierać powinien informacje o stanie komunikacji, ostatniej aktualizacji danych, sile sygnału GSM. Okno należy wyposażyć w przycisk wymuszający przesył aktualnych dany z obiektu.*
- **Dofinansowanie Inwestycji z Programu Rządowy Fundusz Polski Ład: Program Inwestycji Strategicznych** • *Aktywny model 3D i urządzenia/obiektu. W tym celu system wizualizacji musi umożliwiać obsługę plików glTF. Aktywne modele 3D odwzorowują realny model urządzenia/obiektu,*

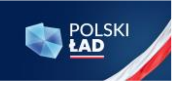

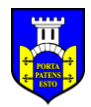

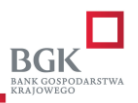

*pozwalają na zdalne zapoznanie obsługi z różnymi typami obiektów. Elementy grafiki 3D poprzez zmianę koloru danego urządzenia powinny sygnalizować pracę, awarię, odstawienie danego urządzenia bądź grupy urządzeń.*

- *Obszar raportów, musi umożliwić użytkownikowi łatwe sporządzenie raportów odnoście: czasu pracy, ilości załączeń, ilości awarii, czasu awarii pomp, przepływu sumarycznego w wybranym okresie historycznym. W każdej chwili musi być możliwość wykonania wydruku sporządzonego zestawienia.*
- *Obszar wykresu bieżącego. Muszą się w nim znaleźć wykresy przedstawiający pracę poszczególnych urządzeń, poziomów w zbiornikach z ostatnich 6 godzin.*
- *Ważną funkcję, która musi posiadać system wizualizacji jest możliwość przypisania dowolnych plików danych do dodanego urządzenia/obiektu (schematów technologicznych i elektrycznych, kart katalogowych, galerii zdjęć obiektu.*

*Dodatkowo w oknie szczegółowym obiektu powinny się znaleźć przyciski dodawania notatek, informacji o danym obiekcie. Dana notatkę będzie mógł usunąć tylko użytkownik, który ją dodał.* 

## *2.3. Dodatkowe wymagania stawiane systemu monitoringu i wizualizacji*

*System monitoringu i wizualizacji musi posiadać dodatkowo następujące funkcje:*

• *Funkcja zdarzeniowo-czasowa – każda zmiana stanu na monitorowanym obiekcie powinna powodować wysłanie pełnego statusu wejść/wyjść modułu telemetrycznego oraz dodatkowo stacja monitorująca może zdalnie w określonych odstępach czasowych wymusić przesłanie w/w statusu z danego modułu telemetrycznego. Inaczej mówiąc, w momencie wystąpienia dowolnej zmiany stanu monitorowanego parametru (np. załączenie pompy, otwarcie drzwi rozdzielnicy zasilającosterowniczej, alarm suchobiegu, itd.) do stacji monitorującej zostaje wysłany aktualny stan obiektu (stany na wszystkich wejściach i wyjściach modułu telemetrycznego). Dodatkowo niezależnie od powyższego, stacja monitorująca może czasowo (np. co 1 godzinę) odpytywać moduły telemetryczne o ich aktualny stan wejść/wyjść.* 

• *Wizualizacja alarmów na wszystkich obiektach lub urządzeniach w formie tabeli alarmów bieżących, alarmy powinny być podawane z następującymi informacjami: data wystąpienia alarmu, nazwa obiektu, typ alarmu, data ustąpienia alarmu, w jakim czasie alarm został potwierdzony przez operatora.* 

• *Funkcja logowania/wylogowania operatorów stacji monitorującej – powinna umożliwiać przypisanie odpowiednich kompetencji danemu operatorowi, np. operator o najmniejszych kompetencjach ma prawo tylko do przeglądania obiektów bez możliwości ich zdalnego sterowania, natomiast operator-administrator ma pełne prawa dostępu wraz z prawem zdalnego sterowania urządzeniami (np. zdalnego załączenia pompy lub zdalnej zmiany poziomów pracy).*

• *Funkcja alarmów historycznych – ma umożliwiać przeglądanie archiwalnych zdarzeń alarmowych na wszystkich lub wybranym monitorowanym obiekcie za dowolny okres czasu wraz z funkcją filtrowania w/g danego stanu alarmowego. Dodatkowo posiadać możliwość uzyskania informacji kiedy dany alarm został potwierdzony i przez jakiego operatora. A także umożliwiać wykonanie wydruku sporządzonego zestawienia.*

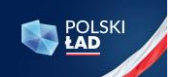

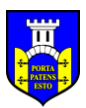

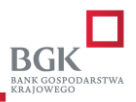

• *Funkcja alarmów bieżących – powinna umożliwiać wizualizacje w postaci tabeli wszystkich bieżących (niepotwierdzonych) stanów alarmowych z monitorowanych obiektów lub urządzeń. W jednoznaczny sposób identyfikować, czy dany alarm jest aktywny na obiekcie (kolor: czerwonyalarm krytyczny, ), czy już ustąpił (kolor: zielony). Po potwierdzeniu danego alarmu przez operatora zostaje powinien on zostać umieszczony w bazie danych systemu i powinna być możliwość przeglądania go za pomocą funkcji alarmów historycznych. Dodatkowo w momencie wystąpienia stanu alarmowego na dowolnym obiekcie lub urządzeniu powinien aktywować się sygnał dźwiękowy, którego będzie można wyłączyć po potwierdzeniu wszystkich niepotwierdzonych alarmów bieżących, co powala na wykonywanie przez operatora innych czynności niezwiązanych ze stacją monitorującą, ponieważ zostanie on przywołany przez system w momencie awarii na którymś z monitorowanych obiektów.*

• *Zapis danych – System monitoringu powinien umożliwiać zapis wszystkich odebranych danych w bazie danych SQL wraz z narzędziem do jej przeglądania oraz eksportowania do pliku csv, który jest obsługiwany przez arkusz kalkulacyjny MS Excel.* 

• *Kontrola połączenia stacji monitorującej z monitowanymi obiektami lub urządzeniami – system monitoringu powinien umożliwiać informowanie operatora o czasie ostatniego odczytu danych z obiektu.* 

• *Kontrola dostępu do monitorowanego obiektu – system powinien umożliwiać rozbrojenie/uzbrojenie obiektu za pomocą stacyjki (lokalnie w przypadku np.: ujęć głębinowych) lub funkcji rozbrojenia/uzbrojenia (zdalnie ze stacji monitorującej). W momencie rozbrojenia obiektu nie są wysyłane z niego sygnały alarmowe – funkcja testowania obiektu bez przesyłania fałszywych informacji oraz dodatkowo pozwalająca na oszczędność w ilości wysłanych/odebranych danych GPRS – oszczędność w kosztach eksploatacji.*

• *Alarm włamania – system powinien wywołać na stacji monitorującej alarm włamania po określonym czasie od jego wystąpienia i nie rozbrojeniu obiektu. Alarm nie powinien ulegać skasowaniu po czasie. System powinien wymagać zdalnego skasowania alarmu przez operatora, w ten sposób informując go o swoim wystąpieniu.* 

• *Funkcja zdalnego wyłączenia sygnalizacji alarmowej dźwiękowo-optycznej z poziomu stacji monitorującej.* 

• *Funkcja odświeżenia obiektu – umożliwia na życzenie operatora przesłanie do stacji monitorującej aktualnego statusu wejść/wyjść modułu telemetrycznego danego obiektu lub urządzenia.* 

• *Funkcja odświeżenia zegarów - umożliwia na życzenie operatora przesłanie do stacji monitorującej aktualnych danych odnośnie czasu pracy i ilości załączeń danej pompy. Informacje te są przechowywane lokalnie w pamięci modułu telemetrycznego, a nie w stacji monitorującej (zabezpieczenie przed utratą danych w momencie wyłączenia stacji).* 

• *Funkcja kasowania zegarów – operator ma możliwość wyzerowania zegarów czasu pracy pomp wraz z licznikami ilości załączeń w celu dokonania analizy czasowej pracy pompowni np. równomierne zużycie pomp w ciągu miesiąca.*

• *Zdalne załączanie/wyłączanie pomp.* 

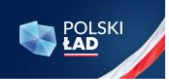

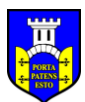

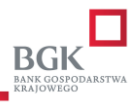

• *Zdalne rewersyjne załączanie pomp na czas 5 sekund (opcjonalnie)* 

• *Funkcja odłączenia/podłączenia pompy – pozwala na zdalne "poinformowanie" sterownika o odłączeniu/podłączeniu danej pompy, co wiąże się z nie/uwzględnianiem danej pompy w cyklu pracy zestawu, np. jeżeli zdalnie odłączymy pompę, to sterownik nie uwzględni jej w cyklu pracy zestawu i*  zawsze załączy pompę, która fizycznie występuję na obiekcie i nie jest odłączona w systemie *pompowni* 

• *Funkcja zdalnej zmiany poziomów pracy pompowni – istnieje możliwość zdalnej (ze stacji monitorującej) zmiany poziomu załączania, wyłączania pomp oraz poziomu alarmowego – oczywiście przy występowaniu sondy pomiarowej w zbiorniku przepompowni.* 

• *Funkcja zdalnego zablokowania równoczesnej pracy 2 lub większej ilości pomp – funkcja niezbędna w przypadku wartości zabezpieczenia prądowego w złączu kablowym na przepompowni, dobranego dla pracy tylko jednej pompy* 

• *Funkcja blokady wysłania kilku rozkazów – operator w danej chwili może wykonać tylko jeden rozkaz (np. załącz pompę nr1). Po potwierdzeniu tego rozkazu może wykonać kolejny. Jest to zabezpieczenie przed wysyłaniem nadmiernej ilości rozkazów w jednej chwili.* 

• *Wykresy szybkiego podglądu – pozwalają na podgląd: pracy, spoczynku, awarii pomp, prądu w okresie ostatnich 1, 3, 6, 12 godzin.* 

• *Trendy historyczne – możliwość sporządzania wykresów: stanu pomp, prądu na dokładnej skali czasu w wybranym okresie historycznym. W każdej chwili istnieje możliwość wykonania wydruku sporządzonego wykresu.* 

• *Trendy historyczne – możliwość wyświetlenia kilku wykresów poziomu na jednym ekranie z różnych przepompowni – przegląd pracy sieci kanalizacyjnej.* 

• *Raporty – możliwość sporządzania raportów odnoście: czasu pracy, ilości załączeń, ilości awarii, czasu awarii pomp, przepływu sumarycznego w wybranym okresie historycznym. W każdej chwili istnieje możliwość wykonania wydruku sporządzonego zestawienia.* 

• *Funkcja PLANER ( planowanie działań serwisowych)* 

• *Funkcja zgłaszania błędów programowych / sugestii poprawy funkcjonalności systemu monitoringu z poziomu oprogramowania.* 

• *Funkcja alarmowania o przekroczeniu maksymalnego czasu pracy wybranej pompy na wybranym obiekcie lub urządzeniu - funkcja konfigurowana przez operatora stacji monitorującej* 

• *Funkcja alarmowania o przekroczeniu maksymalnego czasu postoju wybranej pompy na wybranym obiekcie lub urządzeniu - funkcja konfigurowana przez operatora stacji monitorującej* 

• *Funkcja alarmowania o przekroczeniu maksymalnego natężenia prądu wybranej pompy na wybranym obiekcie lub urządzeniu - funkcja konfigurowana przez operatora stacji monitorującej*

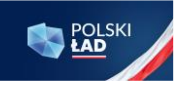

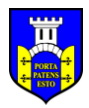

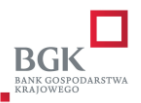

• *SMS - Dodatkowo system ma umożliwiać wysyłanie wiadomości SMS pod wskazany numer telefonu w momencie zaistnienia stanów alarmowych na w/w obiektach. SMS ma być wysłany bezpośrednio z obiektu.* 

• *Wiadomości tekstowe - Dodatkowo system ma umożliwiać wysyłanie wiadomości tekstowych pod wskazany adres e-mail lub na komunikator Messenger momencie zaistnienia stanów alarmowych na w/w obiektach. SMS ma być wysłany bezpośrednio z obiektu.* 

• *Dostawca monitoringu musi zapewnić usługę call center - wsparcia technicznego min w godzinach od 7:00 do 22:00, 7 dni w tygodniu. Czas reakcji na zgłoszenie maksymalnie 2 godziny.*

3. W związku z różnymi informacjami w dostępnych załącznikach, ostatecznie jakiej mocy agregat prądotwórczy należy dostarczyć?

**Odpowiedź:** *Wymaga moc agregatu 60 kVA*

4. Prosimy o sprecyzowanie, czy w zakres robót wchodzą demontaże istniejącego układu technologicznego.

#### **Odpowiedź:**

*Tak, w zakres robót wchodzą demontaże istniejącego układu technologicznego oraz wykonanie nowych ze stali 316 L wraz z przepustnicami i uzbrojeniem.*

5. Czy w trakcie modernizacji należy zapewnić ciągłość dostaw wody (czy stacja ma być na tzw. .ruchu")? **Odpowiedź:** *Nie, nie ma konieczności zapewnienia ciągłości dostaw wody.*

#### **Pytania przesłane w dniu 2022-04-13**

1) Prosimy o potwierdzenie, ze cena ryczałtowa pozostaje stała w zakresie robot ujętych w dokumentacji załączonej do SWZ, natomiast nie obejmuje robót tam nieprzewidzianych, a ponadto, iż obowiązek uwzględnienia w wynagrodzeniu wszelkich kosztów związanych z realizacją przedmiotu umowy dotyczy wyłącznie kosztów możliwych do oszacowania na podstawie dostarczonej przez Zamawiającego dokumentacji, nie obejmuje zaś kosztów niemożliwych do przewidzenia na etapie ofertowania, w szczególności wynikających z błędów/braków w dokumentacji, odmiennych od wskazanych w dokumentacji warunków gruntowo-geologicznych, archeologicznych, ujawnienia się niezinwentaryzowanych lub błędnie zinwentaryzowanych urządzeń podziemnych itp., oraz ze w przypadku konieczności wykonania robot wynikających z zaistnienia w/w okoliczności Wykonawca otrzyma wynagrodzenie dodatkowe.

#### *ODPOWIEDŹ:*

*Zgodnie z §9 ust 1 Strony ustalają wynagrodzenie ryczałtowe za wykonanie przedmiotu zamówienia, określonego w specyfikacji warunków zamówienia, dokumentacji projektowej, opisie przedmiotu zamówienia…"*

*Co należy rozumieć przez wynagrodzenie ryczałtowe wynika m.in z XVI pkt 4 z SWZ. Szacując wartość prac wykonawca powinno uwzględniać także zapisy § 3 umowy:*

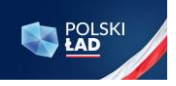

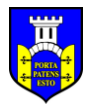

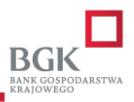

*§ 3 ust. 3 Wykonawca zobowiązuje się wykonać wszelkie opisane dokumentacją projektową prace, niezbędne do realizacji przedmiotu umowy.* 

*§ 3 ust 4 "Wykonawca zobowiązuje się wykonać roboty budowlane, które nie zostały wyszczególnione w opisie przedmiotu zamówienia, a są konieczne do realizacji przedmiotu umowy zgodnie z projektem budowlanym".* 

*§3 ust 7 "Roboty zamienne, zaniechane i dodatkowe będą rozliczane na podstawie katalogów nakładów rzeczowych w oparciu o średnie wskaźniki cenotwórcze publikowane w wydawnictwie branżowym Sekocenbud lub Eurocenbud, dla województwa wielkopolskiego aktualnych w kwartale poprzedzającym miesiąc, w którym kalkulacja jest sporządzana"*

*Zgodnie z § 3 ust. 2 Wykonawca winien zapoznać się z dokumentacją projektową, i jeśli dostrzeże w niej błędy lub będzie miał zastrzeżenia winien je zgłosić Zamawiającemu przed podpisaniem umowy.* 

2. Prosimy o potwierdzenie, że Zamawiający dysponuje wszelkimi wymaganymi prawem decyzjami administracyjnymi oraz uzgodnieniami potrzebnymi w celu wykonania zamówienia, które zachowują ważność na okres wykonania zadania, a skutki ewentualnych braków w tym zakresie nie obciążają Wykonawcy.

#### *ODPOWIEDŹ:*

## *Tak, potwierdzamy*

3. Prosimy o potwierdzenie, że Zamawiający udostępnił Wykonawcom całą dokumentacje techniczną potrzebną do wykonania przedmiotu zamówienia oraz, że dokumentacja odzwierciedla stan faktyczny w zakresie warunków realizacji zamówienia, zaś brak jakichkolwiek dokumentów istotnych dla oceny warunków realizacji inwestycji nie obciąża Wykonawcy.

#### *ODPOWIEDŹ:*

*Odpowiedzi należy poszukiwać w § 1 ust 6. § 1 ust 6 Szczegółowy zakres robót przedstawiają, stanowiące integralną część umowy: 1) dokumentacja projektowa, 2) oferta Wykonawcy, 3) specyfikacja warunków zamówienia, 4) STWiOR.* 

4. Prosimy o potwierdzenie, że Zamawiającemu przysługuje prawo dysponowania nieruchomością na cele budowlane w zakresie całego terenu, na którym będzie realizowana inwestycja a ewentualne braki w tym zakresie nie obciążają Wykonawcy.

#### **Odpowiedź:**

#### Tak, potwierdzamy.

5. Prosimy o potwierdzenie, że w przypadku napotkania na niezinwentaryzowane lub błędnie zinwentaryzowane urządzenia podziemne, w stosunku do stanu wynikającego z dokumentacji projektowej załączonej do SWZ i stanowiącej podstawę wyceny oferty, w przypadku konieczności dokonania ich przebudowy, Wykonawca otrzyma wynagrodzenie dodatkowe, a termin wykonania zamówienie ulegnie stosownemu wydłużeniu.

#### *ODPOWIEDŹ:*

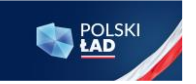

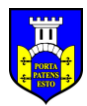

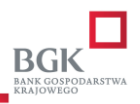

*§3 ust 7 "Roboty zamienne, zaniechane i dodatkowe będą rozliczane na podstawie katalogów nakładów rzeczowych w oparciu o średnie wskaźniki cenotwórcze publikowane w wydawnictwie branżowym Sekocenbud lub Eurocenbud, dla województwa wielkopolskiego aktualnych w kwartale poprzedzającym miesiąc, w którym kalkulacja jest sporządzana"*

*§16 ust 1 pkt 1 c), d) i f) termin zakończenia prac może ulec zmianie o okres trwania przyczyn z powodu:*

*c) z powodów, za które odpowiedzialność ponosi Zamawiający, a w szczególności będące następstwem nieterminowego przekazania terenu budowy, konieczności dokonania zmian dokumentacji projektowej, w zakresie, w jakim w/w okoliczności miały lub będą mogły mieć wpływ na dotrzymanie terminu zakończenia robót,* 

*d) wystąpienia okoliczności nie leżących po stronie Wykonawcy, w szczególności: wstrzymania robót przez Zamawiającego, w szczególności z uwagi na potrzebę wprowadzenia na teren budowy (podczas wykonywania tam robót objętych Umową) osób, sprzętu, urządzeń i innych materiałów, w tym materiałów budowlanych należących do dowolnie wskazanego przez Zamawiającego podmiotu, brak dostępu do mediów niezawiniony przez Wykonawcę (np. awarie w dostawach energii elektrycznej, wody czy innych mediów niezbędnych do wykonania przedmiotu umowy), wystąpienie okoliczności których strony nie były w stanie przewidzieć pomimo zachowania należytej staranności* 

*f) gdy wystąpi konieczność wykonania robót niezbędnych do wykonania przedmiotu umowy ze względu na zasady wiedzy technicznej oraz udzielenia zamówień dodatkowych, które wstrzymują lub opóźniają realizację przedmiotu umowy.*

*W związku ze wskazanymi wątpliwościami proponujemy wprowadzić do umowy następująca zmianę § 16 ust 1 pkt 1 c) "c) z powodów, za które odpowiedzialność ponosi Zamawiający, a w szczególności będące następstwem nieterminowego przekazania terenu budowy, niezinwentaryzowania lub błędnego zinwentaryzowania urządzeń podziemnych na terenie objętym inwestycją oraz nieujętych w dokumentacji projektowej załączonej do SWZ, konieczności dokonania zmian dokumentacji projektowej, w zakresie, w jakim w/w okoliczności miały lub będą mogły mieć wpływ na dotrzymanie terminu zakończenia robót.*

6. Zgodnie z pkt. XX.4).a) str. 15/62 SWZ Zamawiający w celu spełnienia warunku udziału w zakresie zdolności technicznej lub zawodowej uzna warunek za spełniony, jeżeli Warunek w rozumieniu Zamawiającego spełni Wykonawca, który nie wcześniej niż w okresie ostatnich 5 lat przed upływem terminu składania ofert, a jeżeli okres prowadzenia działalności jest krótszy – w tym okresie, wykonał należycie co najmniej jedną (1) robotę budowlaną polegającą na budowie, przebudowie lub modernizacji stacji uzdatniania wody o wartości nie mniejszej niż 4 000 000,00 zł brutto (słownie: cztery miliony złotych 00/100).

Czy Zamawiający dopuści do udziału w postępowaniu Wykonawcę, który w okresie ostatnich 8 lat przed upływem terminu składania ofert, a jeżeli okres prowadzenia działalności jest krótszy – w tym okresie, wykonał należycie co najmniej jedną (1) robotę budowlaną polegającą na budowie, przebudowie lub modernizacji stacji uzdatniania wody o wartości nie mniejszej niż 4 000 000,00 zł brutto (słownie: cztery miliony złotych 00/100).

Powyższa zmiana z pewnością przyczyniłaby się do zintensyfikowania zainteresowania większej ilości Wykonawców, którzy w swym doświadczeniu posiadają obiekty SUW, co w konsekwencji przełoży się na ostateczną wartość oferty z korzyścią dla strony Zamawiającej. Liczymy na pozytywne rozpatrzenie Naszej prośby.

#### *ODPOWIEDŹ:*

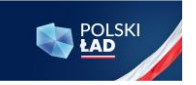

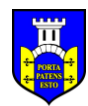

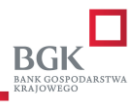

*Zamawiający nie wyraża zgody na proponowaną zmianę warunku udziału w postępowaniu.*

#### **Pytania przesłane w dniu 2022-04-14**

Szanowni Państwo,

w związku z planowanym przystąpieniem do postępowania pn.: "Modernizacja stacji uzdatniania wody w Potulinie wraz z budową wodociągu" (znak postępowania: ZP.271.4.2022), niniejszym zwracamy się z uprzejmą prośbą o wprowadzenie następujących zmian do projektu umowy:

1. Dotyczy projektu umowy:

Wykonawca zwraca uwagę, iż umowa zawierana przez Strony należy do grupy umów cywilnoprawnych, a ich podstawową zasadą jest równość stron. Ponadto należy zauważyć, iż zapisy umowne powinny zapewnić przynajmniej minimalną ochronę interesów Wykonawcy. Nawiązuje do powyższego art. 5 Kodeksu cywilnego, który stanowi, że nie można czynić ze swego prawa użytku, który byłby sprzeczny ze społeczno - gospodarczym przeznaczeniem tego prawa lub z zasadami współżycia społecznego. Ponadto Wykonawca zwraca uwagę, iż podstawą każdej umowy i celem nadrzędnym jest wspólne działanie Zamawiającego i Wykonawcy mające na celu osiągnięcie oczekiwanego przez Zamawiającego efektu. Przez pojęcie "wspólne działanie" należy rozumieć takie czynności, które nie wymuszają uprzywilejowanej pozycji żadnej ze Stron. Odwołując się do wyżej wymienionych zasad współżycia społecznego oraz zasady równości stron, wnosimy o:

#### a) zmianę § 3 ust. 6 z:

"3.6. Zamawiający ma prawo, jeżeli jest to niezbędne dla wykonania przedmiotu niniejszej umowy, polecać Wykonawcy na piśmie wykonanie rozwiązań zamiennych.".

**na:**

"3.6.Wykonawca ma prawo za zgodą Zamawiającego, jeżeli jest to niezbędne dla wykonania przedmiotu niniejszej umowy, stosowania rozwiązań zamiennych.".

#### *Odpowiedź:*

*Brak zgody na proponowaną zmianę, kwestionowany zapis nie wyklucza możliwości, o której mowa w proponowanym zapisie. Reguluje ją zapis § 4 ust 4.* 

#### b) zmianę § 3 ust. 8 z:

"3.8. Skutki poleceń o których mowa w ust. 6, wydanych przez Zamawiającego, mogą stanowić podstawę do zmiany - na wniosek Wykonawcy - terminu zakończenia robót, o którym mowa w § 2 ust. 1 niniejszego dokumentu o czas niezbędny do wykonania rozwiązań zamiennych."

**na:**

"3.8. Skutki o których mowa w ust. 6, mogą stanowić podstawę do zmiany - na wniosek Wykonawcy - terminu zakończenia robót, o którym mowa w § 2 ust. 1 niniejszego dokumentu o czas niezbędny do wykonania rozwiązań zamiennych."

#### *Odpowiedź:*

*Zamawiający nie wyraża zgody na proponowaną zmianę.*

#### c) zmianę § 9 ust. 6 z:

"9.6. Wykonawca zapewni finansowanie przedmiotu zamówienia w części niepokrytej udziałem własnym Zamawiającego, na czas poprzedzający wypłatę z Promesy dotyczącej dofinansowania inwestycji z Programu Rządowy Fundusz Polski Ład: Program Inwestycji Strategicznych, udzielonej Zamawiającemu. Zamawiający zastrzega, że zapłata wynagrodzenia Wykonawcy Inwestycji w całości nastąpi po jej wykonaniu, w terminie nie dłuższym niż 35 dni od dnia odbioru końcowego Inwestycji."

**na:**

"9.6. Wykonawca zapewni finansowanie przedmiotu zamówienia w części niepokrytej udziałem własnym Zamawiającego, na czas poprzedzający wypłatę z Promesy dotyczącej dofinansowania inwestycji z Programu Rządowy Fundusz Polski Ład: Program Inwestycji Strategicznych, udzielonej Zamawiającemu. **Niezależnie od dokonania wypłaty ww. dofinansowania**, Zamawiający zastrzega, że zapłata wynagrodzenia Wykonawcy Inwestycji w

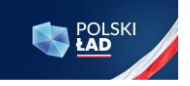

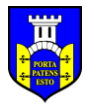

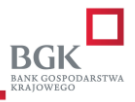

całości nastąpi po jej wykonaniu, w terminie nie dłuższym niż 35 dni od dnia odbioru końcowego Inwestycji."

#### *Odpowiedź:*

*Brak zgody na niniejszą zmianę. Wypłata dofinansowania z Programu Rządowy Fundusz Polski Ład następuje bezpośrednio na konto Wykonawcy. Zamawiający nie otrzymuję z w/w/ programu żadnych środków które winien przekazać wykonawcy. Proponowana zmiana jest bezcelowa.* 

d) wykreślenie § 16 ust. 1 pkt 4 g;

#### *Odpowiedź:*

*Brak zgody na niniejszą zmianę. Zamawiający przewidział katalog zmian do umowy, które w jego ocenie mogą być konieczne do ich zastosowanie. W przypadku ich usunięcia pojawienia się takiej okoliczności zmiana umowa w takim zakresie, będzie zmianą niezgodną z PZP.*

e) zmianę § 21 ust. 5 pkt 4 z:

"21.5.4. Wykonawca w ciągu 7 dni zgłosi do dokonania przez Zamawiającego odbioru robót przerwanych oraz robót zabezpieczających, jeżeli odstąpienie od umowy nastąpiło z przyczyn za które Wykonawca nie odpowiada."

**na:**

"21.5.4. Wykonawca w ciągu 7 dni zgłosi do dokonania przez Zamawiającego odbioru robót przerwanych oraz robót zabezpieczających."

Odpowiedź:

Wyrażamy zgodę na zmianę zaproponowaną przez Wykonawcę.

2. Dotyczy projektu umowy:

W związku z art. 484 § 2 Kodeksu cywilnego, Wykonawca proponuje miarkowanie kar umownych. W związku z powyższym wnosimy o:

a) usunięcie § 10 ust. 1 pkt 1 b);

*Odpowiedź: Brak zgody na usunięcie (zapis jest obowiązkowy – art. 437 ust 1 pkt 7 a PZP )*

b) zmianę § 10 ust. 1 pkt 1d) z:

"10.1.1d) za nieprzedłożenie Zamawiającemu do zaakceptowania projektu umowy o podwykonawstwo lub projektu jej zmiany, której przedmiotem są roboty budowlane w wysokości 0,5% wynagrodzenia brutto ustalonego w § 9 ust. 1 umowy"

#### **na:**

"10.1.1d) za nieprzedłożenie Zamawiającemu do zaakceptowania projektu umowy o podwykonawstwo lub projektu jej zmiany, której przedmiotem są roboty budowlane w wysokości 0,1% wynagrodzenia brutto ustalonego w § 9 ust. 1 umowy"

*Odpowiedź:*

*Wyrażamy zgodę na zmianę zaproponowaną przez Wykonawcę.*

c) zmianę § 10 ust. 1 pkt 1e) z:

"10.1.1e) za nieprzedłożenie poświadczonej za zgodność z oryginałem kopii umowy o podwykonawstwo lub jej zmiany w wysokości 0,5% wynagrodzenia brutto ustalonego w § 9 ust. 1 umowy"

**na:**

"10.1.1e) za nieprzedłożenie poświadczonej za zgodność z oryginałem kopii umowy o podwykonawstwo lub jej zmiany w wysokości 0,1% wynagrodzenia brutto ustalonego w § 9 ust. 1 umowy"

#### *Odpowiedź:*

*Wyrażamy zgodę na zmianę zaproponowaną przez Wykonawcę.*

d) zmianę § 10 ust. 1 pkt 1f) z:

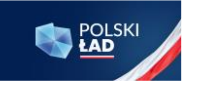

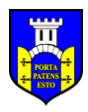

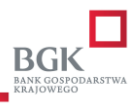

"10.1.1f) z tytułu braku zmiany umowy o podwykonawstwo w zakresie terminu zapłaty wynagrodzenia, w wysokości 0,3% wartości robót ujętych w tej umowie"

#### **na:**

"10.1.1f) z tytułu braku zmiany umowy o podwykonawstwo w zakresie terminu zapłaty wynagrodzenia, w wysokości 0,1% wartości robót ujętych w tej umowie"

#### *Odpowiedź:*

*Wyrażamy zgodę na zmianę zaproponowaną przez Wykonawcę.*

#### e) zmianę § 10 ust. 1 pkt 1i) z:

"10.1.1i) za niezatrudnianie na podstawie umowy o pracę osób wykonujących czynności określonych w § 19 ust.1 w wysokości 1% wynagrodzenia brutto ustalonego w § 9 ust.1 umowy za każdy taki przypadek"

**na:**

"10.1.1i) za niezatrudnianie na podstawie umowy o pracę osób wykonujących czynności określonych w § 19 ust.1 w wysokości 0,1% wynagrodzenia brutto ustalonego w § 9 ust.1 umowy za każdy taki przypadek"

#### *Odpowiedź:*

*Wyrażamy zgodę na zmianę zaproponowaną przez Wykonawcę.*

#### f) usunięcie § 10 ust. 1 pkt 1 l)

## *Odpowiedź:*

## *Brak zgody na usunięcie (zapis jest obowiązkowy – art. 436 ust 4 a) PZP)*

g) zmianę § 10 ust. 5 z:

"10.5. Limit kar umownych, jakich Zamawiający i Wykonawca mogą żądać od siebie nawzajem z wszystkich tytułów przewidzianych w niniejszej umowie wynosi 40% wynagrodzenia brutto określonego w § 9 ust. 1."

**na:**

"10.5. Limit kar umownych, jakich Zamawiający i Wykonawca mogą żądać od siebie nawzajem z wszystkich tytułów przewidzianych w niniejszej umowie wynosi 20% wynagrodzenia brutto określonego w § 9 ust. 1."

#### *Odpowiedź:*

#### *Zamawiający nie wyraża zgody na zmianę zapisu.*

3. Dotyczy projektu umowy:

Wykonawca zwraca uwagę, iż nieterminowe usunięcie stwierdzonych usterek może nastąpić również z przyczyn niezależnych od Wykonawcy. W takiej sytuacji Zamawiający nie powinien mieć prawa prawo do usunięcia ich we własnym zakresie lub zlecenia ich usunięcia innemu podmiotowi a kosztami obciążenia Wykonawcy bez utraty praw gwarancyjnych. Wnosimy zatem o zmianę § 12 ust. 5 z:

"12.5. W przypadku bezskutecznego upływu terminu usunięcia stwierdzonych usterek, wad, Zamawiający ma prawo usunąć je we własnym zakresie lub zlecić ich usunięcie innemu podmiotowi a kosztami obciążyć Wykonawcę bez utraty praw gwarancyjnych."

**na:**

"12.5. W przypadku bezskutecznego upływu terminu usunięcia stwierdzonych usterek, wad, z przyczyn zależnych od Wykonawcy Zamawiający ma prawo usunąć je we własnym zakresie lub zlecić ich usunięcie innemu podmiotowi a kosztami obciążyć Wykonawcę bez utraty praw gwarancyjnych."

#### *Odpowiedź:*

*Zamawiający nie wyraża zgody na niniejszą zmianę*.

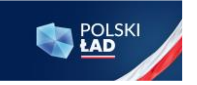

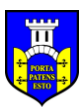

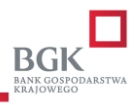

## **Pytania przesłane w dniu 2022-04-14**

1. Proszę o określenie czy zbiornik retencyjny istniejący ma być wyłączony z eksploatacji, ponieważ pozostawienie go przy eksploatacji powoduje znaczne zmiany w przebiegu instalacji wewnętrznych w budynku SUW w stosunku do dokumentacji projektowej.

## **Odpowiedź:**

*Zbiorniki retencyjne istniejące nie będą wyłączone z eksploatacji.*

2. Proszę o potwierdzenie, że nowo projektowane zasilanie sieci wodociągowej jest zaprojektowane z rur PCV o średnicy 200 mm. zgodnie z rysunkiem nr 2 projektu branży technologicznej.

## **Odpowiedź:**

## *Tak.*

3.Proszę o sprecyzowanie robót w zakresie ujęć głębinowych: 3.1 Czy ujęcia głębinowe nr 2 i 3 wymagają demontażu istniejącego uzbrojenia, oraz wykonania nowego: Obudowa typu Lange, rura tłoczna, pompa głębinowa ?

**Odpowiedź:**  *Tak oraz okablowanie.*

3.2 Jaka długość mają mieć rurociągi tłoczne w ujęciach nr 2 i 3? **Odpowiedź:**

## *Zgodnie z załączonym kosztorysem.*

3.3 Czy ujęcie nr 4 wymaga jedynie uzbrojenia w wyposażenie: Obudowa typu Lange, rura tłoczna, pompa głębinowa? Jaką długość ma mieć rurociąg tłoczny?

#### **Odpowiedź:**

### *Tak oraz okablowanie.*

#### **Pytania przesłane w dniu 2022-04-19**

1.Czy Inwestor dopuszcza wykonanie zbiornika retencyjnego w wersji prefabrykowanej stalowej na fundamencie żelbetowym?

#### *Odpowiedź:*

*Zamawiający nie dopuszcza wykonania zbiornika retencyjnego w wersji prefabrykowanej stalowej na fundamencie żelbetowym.*

# *UWAGA! Uzupełnienie dokumentacji!*

*W grupie 01 w poz. 23 (branża konstrukcyjno-budowlana) należy uwzględnić:*

*styropapa o grubości 10 cm w ilości 315,2 m<sup>2</sup> .*

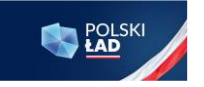

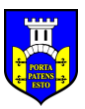

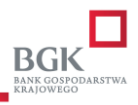

# **MODYFIKACJA SWZ**

Zamawiający postanawia zgodnie z art. 286 ust. 1 ustawy z dnia 11 września 2019 r. Prawo zamówień publicznych (Dz. U. z 2021 r. poz. 1129 z późn. zm.) dokonać zmiany treści SWZ.

Zmiany dokonuje się w następującym zakresie:

# I. Zmienia się zapisy załącznika nr Załącznika nr 8 o nazwie "Część II Projekt umowy" w poniższym **zakresie:**

# **1. § 16 ust 1 pkt 1 c) otrzymuje brzmienie:**

"c) z powodów, za które odpowiedzialność ponosi Zamawiający, a w szczególności będące następstwem nieterminowego przekazania terenu budowy, niezinwentaryzowania lub błędnego zinwentaryzowania urządzeń podziemnych na terenie objętym inwestycją oraz nieujętych w dokumentacji projektowej załączonej do SWZ, konieczności dokonania zmian dokumentacji projektowej, w zakresie, w jakim w/w okoliczności miały lub będą mogły mieć wpływ na dotrzymanie terminu zakończenia robót.

# **2. § 21 ust. 5 pkt 4 po zmianach otrzymuje brzmienie:**

"21.5.4. Wykonawca w ciągu 7 dni zgłosi do dokonania przez Zamawiającego odbioru robót przerwanych oraz robót zabezpieczających."

# **3. § 10 ust. 1 pkt 1d) po zmianach otrzymuje brzmienie:**

"10.1.1d) za nieprzedłożenie Zamawiającemu do zaakceptowania projektu umowy o podwykonawstwo lub projektu jej zmiany, której przedmiotem są roboty budowlane w wysokości 0,1% wynagrodzenia brutto ustalonego w § 9 ust. 1 umowy"

# **4. § 10 ust. 1 pkt 1e) po zmianach otrzymuje brzmienie:**

"10.1.1e) za nieprzedłożenie poświadczonej za zgodność z oryginałem kopii umowy o podwykonawstwo lub jej zmiany w wysokości 0,1% wynagrodzenia brutto ustalonego w § 9 ust. 1 umowy"

# **5. § 10 ust. 1 pkt 1f) po zmianach otrzymuje brzmienie:**

"10.1.1f) z tytułu braku zmiany umowy o podwykonawstwo w zakresie terminu zapłaty wynagrodzenia, w wysokości 0,1% wartości robót ujętych w tej umowie"

# **6. § 10 ust. 1 pkt 1i) po zmianach otrzymuje brzmienie:**

"10.1.1i) za niezatrudnianie na podstawie umowy o pracę osób wykonujących czynności określonych w § 19 ust.1 w wysokości 0,1% wynagrodzenia brutto ustalonego w § 9 ust.1 umowy za każdy taki przypadek"

#### **II. W rozdziale XV pkt. 1 dodaje się ppkt. 3) o następującej treści:**

3) w art. 7 ust. 1 ustawy z dnia 13 kwietnia 2022 r. o szczególnych rozwiązaniach w zakresie przeciwdziałania wspieraniu agresji na Ukrainę oraz służących ochronie bezpieczeństwa narodowego, tj. z postępowania o udzielenie zamówienia publicznego lub konkursu prowadzonego na podstawie ustawy Pzp wyklucza się:

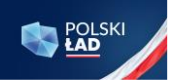

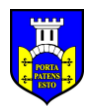

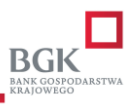

- a) wykonawcę oraz uczestnika konkursu wymienionego w wykazach określonych w rozporządzeniu 765/2006 i rozporządzeniu 269/2014 albo wpisanego na listę na podstawie decyzji w sprawie wpisu na listę rozstrzygającej o zastosowaniu środka, o którym mowa w art. 1 pkt 3 ustawy;
- b) wykonawcę oraz uczestnika konkursu, którego beneficjentem rzeczywistym w rozumieniu ustawy z dnia 1 marca 2018 r. o przeciwdziałaniu praniu pieniędzy oraz finansowaniu terroryzmu (Dz. U. z 2022 r. poz. 593 i 655) jest osoba wymieniona w wykazach określonych w rozporządzeniu 765/2006 i rozporządzeniu 269/2014 albo wpisana na listę lub będąca takim beneficjentem rzeczywistym od dnia 24 lutego 2022 r., o ile została wpisana na listę na podstawie decyzji w sprawie wpisu na listę rozstrzygającej o zastosowaniu środka, o którym mowa w art. 1 pkt 3 ustawy;
- c) wykonawcę oraz uczestnika konkursu, którego jednostką dominującą w rozumieniu art. 3 ust. 1 pkt 37 ustawy z dnia 29 września 1994 r. o rachunkowości (Dz. U. z 2021 r. poz. 217, 2105 i 2106), jest podmiot wymieniony w wykazach określonych w rozporządzeniu 765/2006 i rozporządzeniu 269/2014 albo wpisany na listę lub będący taką jednostką dominującą od dnia 24 lutego 2022 r., o ile został wpisany na listę na podstawie decyzji w sprawie wpisu na listę rozstrzygającej o zastosowaniu środka, o którym mowa w art. 1 pkt 3 ustawy.

Dokument podpisany przez Mieczysław Durski; MiG Goła cz Data: 2022.04.20 12:17:25 CEST Signature **Not** Verified

Zamieszczono na stronie internetowej prowadzonego postępowania adresem: **<https://platformazakupowa.pl/pn/golancz>** dnia 2022-04-20